# Informatik I 5. Listen und Rekursion

Jan-Georg Smaus

Albert-Ludwigs-Universität Freiburg

4. November 2010

#### [Informatik I](#page-115-0)

Jan-Georg

[Listen](#page-1-0)

[Rekursion auf](#page-29-0)

<span id="page-0-0"></span>Listen

# [Listen](#page-1-0)

[Informatik I](#page-0-0)

Jan-Georg Smaus

#### [Listen](#page-1-0)

[Rekursion auf](#page-29-0) Listen

<span id="page-1-0"></span>

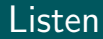

Eine Sorte bezeichnet man auch als Datenstruktur, insbesondere, wenn sie nicht ganz trivial ist und wenn man eher auf die "konkreten" Aspekte abzielt. Die<br>verschiedenen Keksserten ader die Serte für k verschiedenen Kekssorten oder die Sorte für kartesische Punkte sind Datenstrukturen.

#### [Informatik I](#page-0-0)

Jan-Georg

[Listen](#page-1-0)

**Einführung** 

[Rekursion auf](#page-29-0) Listen

<span id="page-2-0"></span>[Polymorphis-](#page-64-0)

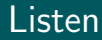

- Eine Sorte bezeichnet man auch als Datenstruktur, insbesondere, wenn sie nicht ganz trivial ist und wenn man eher auf die "konkreten" Aspekte abzielt. Die<br>verschiedenen Keksserten ader die Serte für k verschiedenen Kekssorten oder die Sorte für kartesische Punkte sind Datenstrukturen.
- Wir betrachten jetzt unsere erste sehr wichtige und sehr allgemeine Datenstruktur: Listen.
- Eine Liste ist eine Aneinanderreihung von beliebig vielen Elementen. Beispiele in einer ad-hoc Syntax:
	- Liste der Jahreszeiten: ["Frühling", "Sommer", "Herbst", "Winter"] **a** Liste der Primzahlen  $< 20$ [2,3,5,7,11,13,17,19].

Jan-Georg Smaus

[Listen](#page-1-0) [Einfuhrung](#page-2-0) ¨ [Beispiele](#page-15-0)

[Rekursion auf](#page-29-0) Listen

[Polymorphis-](#page-64-0)

- Da Listen so wichtig sind, sind sie natürlich in Scheme eingebaut!
- Es ist aber sehr lehrreich, sie noch einmal selbst zu bauen:
	- Besseres Verständnis von Listen;
	- Übung, wie man grundsätzlich Datenstrukturen baut;
	- Scheme-Listen leiden unter gewissen historischen Altlasten.
- **Einstweilen betrachten wir Listen von Zahlen.**

Jan-Georg Smaus

[Listen](#page-1-0)

[Einfuhrung](#page-2-0) ¨ [Beispiele](#page-15-0)

[Rekursion auf](#page-29-0) Listen

[Polymorphis-](#page-64-0)

## Die leere Liste

Was die Null für die Zahlen, das ist die leere Liste für die Listen; es ist also die Liste mit 0 Elementen.

Wir brauchen ein Symbol für die leere Liste. Saubere Lösung: Wir definieren einen Record. Um Kollisionen mit existierenden Namen auszuschließen, benutzen wir deutsche Namen:

```
(define-record-procedures leere-liste
  make-leere-liste leer?
  ( \, . \, . \, )
```
#### [Informatik I](#page-0-0)

Jan-Georg Smaus

[Listen](#page-1-0)  $Einfi'$ hrung [Sortendefinition](#page-5-0) [Beispiele](#page-15-0)

[Rekursion auf](#page-29-0) Listen

<span id="page-5-0"></span>[Polymorphis-](#page-64-0)

## Die leere Liste

Was die Null für die Zahlen, das ist die leere Liste für die Listen; es ist also die Liste mit 0 Elementen.

Wir brauchen ein Symbol für die leere Liste. Saubere Lösung: Wir definieren einen Record. Um Kollisionen mit existierenden Namen auszuschließen, benutzen wir deutsche Namen:

```
(define-record-procedures leere-liste
 make-leere-liste leer?
  ())
```
Das Sortenprädikat heißt leer? statt leere-liste? da kurz und üblich.

(: make-leere-liste (-> leere-liste)) (: leer? (%value -> boolean))

#### [Informatik I](#page-0-0)

Jan-Georg Smaus

[Listen](#page-1-0)  $Einfi'$ hrung [Sortendefinition](#page-5-0) [Beispiele](#page-15-0)

[Rekursion auf](#page-29-0) Listen

[Polymorphis-](#page-64-0)

### Die leere Liste Verwendung

make-leere-liste

- => #<procedure:make-leere-liste> (make-leere-liste)
- => #<record:leere-liste>

Um eine leere Liste zu konstruieren, müssen wir make-leere-liste anwenden, und zwar auf 0 Argumente! Daher die Klammern.

Wir führen einen Namen für die leere Liste ein:

(define leer (make-leere-liste))

#### [Informatik I](#page-0-0)

Jan-Georg Smaus

[Listen](#page-1-0)  $Einfi'$ hrung [Sortendefinition](#page-5-0) [Beispiele](#page-15-0)

[Rekursion auf](#page-29-0) Listen

[Polymorphis-](#page-64-0)

### Die leere Liste Verwendung

```
make-leere-liste
```
- => #<procedure:make-leere-liste> (make-leere-liste)
- => #<record:leere-liste>

Um eine leere Liste zu konstruieren, müssen wir make-leere-liste anwenden, und zwar auf 0 Argumente! Daher die Klammern.

Wir führen einen Namen für die leere Liste ein:

(define leer (make-leere-liste))

Das Sortenprädikat leer?:

```
(leer? leer)
```

```
= + +
```
(leer? "Banane")

```
\Rightarrow #f 6/86
```
#### [Informatik I](#page-0-0)

Jan-Georg Smaus

[Listen](#page-1-0)  $Einfi'$ hrung [Sortendefinition](#page-5-0) [Beispiele](#page-15-0)

[Rekursion auf](#page-29-0) Listen

Wir werden gleich eine Sorte für nichtleere (Zahlen-)Listen definieren. Diese Sorte wird n11 heißen (weil nichtleere-liste zu lang ist).

Die Sorte für die leere Liste heißt also leere-liste, und für nichtleere Listen n11. Wie ist demnach die Sorte für allgemeine (leere oder nichtleere) (Zahlen-)Listen zu definieren?

#### [Informatik I](#page-0-0)

Jan-Georg Smaus

[Listen](#page-1-0) **Einführung** [Sortendefinition](#page-5-0) [Beispiele](#page-15-0)

[Rekursion auf](#page-29-0) Listen

[Polymorphis-](#page-64-0)

Listen

Wir werden gleich eine Sorte für nichtleere (Zahlen-)Listen definieren. Diese Sorte wird n11 heißen (weil nichtleere-liste zu lang ist).

Die Sorte für die leere Liste heißt also leere-liste, und für nichtleere Listen n11. Wie ist demnach die Sorte für allgemeine (leere oder nichtleere) (Zahlen-)Listen zu definieren? Als gemischte Sorte!

```
(define zahlenliste
  (signature
   (mixed leere-liste nll)))
```
#### [Informatik I](#page-0-0)

Jan-Georg Smaus

[Listen](#page-1-0) [Sortendefinition](#page-5-0) [Beispiele](#page-15-0)

[Rekursion auf](#page-29-0) Listen

[Polymorphis-](#page-64-0)

Erinnerung: eine (Zahlen-)Liste ist eine Aneinanderreihung von beliebig vielen Zahlen. Man kann aber nicht beliebig viele Zahlen "auf einen Schlag" aneinanderreihen. Deshalb sind<br>nichtleere Listen felgendermeßen definiert: nichtleere Listen folgendermaßen definiert:

- Verknüpfe eine Zahl mit der leeren Liste, um eine Liste der Länge 1 zu erhalten.
- Verknüpfe eine Zahl mit einer Liste der Länge 1, um eine Liste der Länge 2 zu erhalten.
- Verknüpfe eine Zahl mit einer Liste der Länge 2, um eine Liste der Länge 3 zu erhalten.

 $\bullet$  . . .

Allgemein setzt sich eine nichtleere Liste der Länge  $n + 1$ (wobei  $n > 0$ ) also zusammen aus einer Zahl und einer Liste der Länge  $n$ .

#### [Informatik I](#page-0-0)

Jan-Georg Smaus

[Listen](#page-1-0) [Sortendefinition](#page-5-0) [Beispiele](#page-15-0)

[Rekursion auf](#page-29-0) Listen

[Polymorphis-](#page-64-0)

```
(define-record-procedures nll
 kons nichtleer?
  (kopf rumpf))
```
Beachte die Abweichungen von den Namenskonventionen, um kurze bzw. übliche Namen zu haben:

- kons statt make-nll;
- nichtleer? statt nll?;
- kopf statt nll-kopf;
- rumpf statt nll-rumpf.

#### [Informatik I](#page-0-0)

Jan-Georg

[Listen](#page-1-0) [Sortendefinition](#page-5-0)

[Rekursion auf](#page-29-0) Listen

[Polymorphis-](#page-64-0)

```
(define-record-procedures nll
 kons nichtleer?
  (kopf rumpf))
(: kons (number zahlenliste -> nll))
(: nichtleer? (%value -> boolean))
(: kopf (nll \rightarrow number))(: rumpf (nll -> zahlenliste))
```
Die Definition von nichtleeren Listen verwendet allgemeine Listen. Allgemeine Listen haben aber nichtleere Listen verwendet:

zahlenliste ist eine rekursive Sorte definiert durch eine rekursive Definition.

#### [Informatik I](#page-0-0)

Jan-Georg

[Listen](#page-1-0) **Einführung** [Sortendefinition](#page-5-0) [Beispiele](#page-15-0)

[Rekursion auf](#page-29-0) Listen

[Polymorphis-](#page-64-0)

# Graphische Darstellung

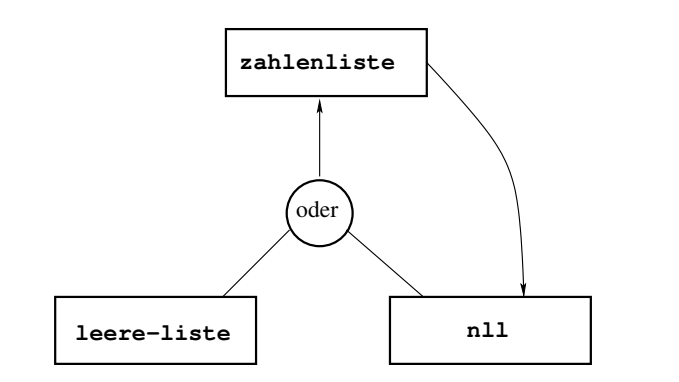

Die Sortendefinitionen sagen aus:

- um eine Liste zu konstruieren, benötigen wir eine leere Liste oder eine nichtleere Liste;
- o um eine nichtleere Liste zu konstruieren, benötigen wir eine Liste.

#### [Informatik I](#page-0-0)

Jan-Georg

[Listen](#page-1-0) **Einführung** [Sortendefinition](#page-5-0)

[Rekursion auf](#page-29-0) Listen

[Polymorphis-](#page-64-0)

## Beispiele für Listen

### leer

```
(kons 2 leer)
(kons 3 (kons 2 leer))
(kons 5 (kons 3 (kons 2 leer)))
```
### liefern die Ausgabe

```
#<record:leere-liste>
#<record:nll 2 #<record:leere-liste>>
#<record:nll 3 #<record:nll 2 #<record:leere-liste>>>
#<record:nll 5
     #<record:nll 3
          #<record:nll 2 #<record:leere-liste>>>>
```
#### [Informatik I](#page-0-0)

Jan-Georg Smaus

[Listen](#page-1-0) [Beispiele](#page-15-0)

[Rekursion auf](#page-29-0) Listen

<span id="page-15-0"></span>[Polymorphis-](#page-64-0)

# Visualisierung

Die Liste

(kons 1 (kons 2 leer))

kann wie folgt dargestellt werden:

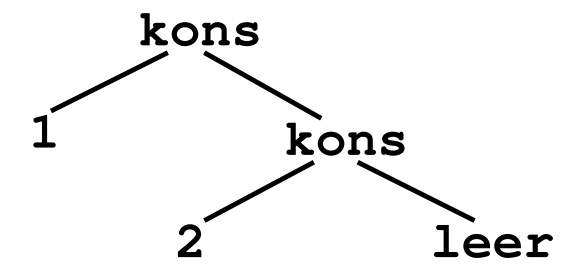

#### [Informatik I](#page-0-0)

Jan-Georg

[Beispiele](#page-15-0)

[Rekursion auf](#page-29-0) Listen

Listen

Die Bedeutung der Operationen auf Listen ergibt sich direkt aus den Record-Definitionen, trotzdem nochmal zur Klarheit:

### Sortenprädikate

leer? und nichtleer?, um eine leere Liste bzw. eine nichtleere Liste zu erkennen.

### Konstruktoren

make-leere-liste liefert die leere Liste. kons erweitert eine Liste um ein neues Kopfelement.

### Selektoren

kopf liefert das erste Element. rumpf liefert den Rest der Liste, d.h. die Liste ohne das erste Element.

#### [Informatik I](#page-0-0)

Jan-Georg Smaus

#### [Listen](#page-1-0)

[Beispiele](#page-15-0)

[Rekursion auf](#page-29-0) Listen

[Polymorphis-](#page-64-0)

```
(define liste-1 leer)
(define liste-2 (kons 1 liste-1))
(define liste-3 (kons 2 liste-2))
(define liste-4 (kons 4 liste-3))
```
(kopf liste-2)

#### [Informatik I](#page-0-0)

Jan-Georg

[Listen](#page-1-0)

[Rekursion auf](#page-29-0) Listen

[Beispiele](#page-15-0)

[Polymorphis-](#page-64-0)

```
(define liste-1 leer)
(define liste-2 (kons 1 liste-1))
(define liste-3 (kons 2 liste-2))
(define liste-4 (kons 4 liste-3))
```
(kopf liste-2)

```
\Rightarrow 1
```
#### [Informatik I](#page-0-0)

Jan-Georg

[Listen](#page-1-0)

[Beispiele](#page-15-0)

[Rekursion auf](#page-29-0) Listen

[Polymorphis-](#page-64-0)

```
(define liste-1 leer)
   (define liste-2 (kons 1 liste-1))
   (define liste-3 (kons 2 liste-2))
   (define liste-4 (kons 4 liste-3))
   (kopf liste-2)
\Rightarrow 1
   (rumpf liste-2)
```
Jan-Georg

[Listen](#page-1-0) [Beispiele](#page-15-0)

[Rekursion auf](#page-29-0) Listen

[Polymorphis-](#page-64-0)

```
(define liste-1 leer)
   (define liste-2 (kons 1 liste-1))
   (define liste-3 (kons 2 liste-2))
   (define liste-4 (kons 4 liste-3))
   (kopf liste-2)
\Rightarrow 1
   (rumpf liste-2)
=> #<record:leere-liste>
```
Jan-Georg

[Listen](#page-1-0) **Einführung** [Beispiele](#page-15-0)

[Rekursion auf](#page-29-0) Listen

[Polymorphis-](#page-64-0)

```
(define liste-1 leer)
   (define liste-2 (kons 1 liste-1))
   (define liste-3 (kons 2 liste-2))
   (define liste-4 (kons 4 liste-3))
   (kopf liste-2)
\Rightarrow 1
   (rumpf liste-2)
=> #<record:leere-liste>
   (kopf liste-3)
```
Jan-Georg

[Listen](#page-1-0) **Einführung** [Beispiele](#page-15-0)

[Rekursion auf](#page-29-0) Listen

[Polymorphis-](#page-64-0)

```
(define liste-1 leer)
   (define liste-2 (kons 1 liste-1))
   (define liste-3 (kons 2 liste-2))
   (define liste-4 (kons 4 liste-3))
   (kopf liste-2)
\Rightarrow 1
   (rumpf liste-2)
=> #<record:leere-liste>
   (kopf liste-3)
\Rightarrow 2
```
Jan-Georg

[Listen](#page-1-0) **Einführung** [Beispiele](#page-15-0)

[Rekursion auf](#page-29-0) Listen

[Polymorphis-](#page-64-0)

```
(define liste-1 leer)
   (define liste-2 (kons 1 liste-1))
   (define liste-3 (kons 2 liste-2))
   (define liste-4 (kons 4 liste-3))
   (kopf liste-2)
\Rightarrow 1
   (rumpf liste-2)
=> #<record:leere-liste>
   (kopf liste-3)
\Rightarrow 2
   (rumpf liste-3)
```
Jan-Georg

[Listen](#page-1-0) **Einführung** [Beispiele](#page-15-0)

[Rekursion auf](#page-29-0) Listen

[Polymorphis-](#page-64-0)

```
(define liste-1 leer)
   (define liste-2 (kons 1 liste-1))
   (define liste-3 (kons 2 liste-2))
   (define liste-4 (kons 4 liste-3))
   (kopf liste-2)
\Rightarrow 1
   (rumpf liste-2)
=> #<record:leere-liste>
   (kopf liste-3)
\Rightarrow 2
   (rumpf liste-3)
=> #<record:nll 1 #<record:leere-liste>>
```
Jan-Georg Smaus

[Listen](#page-1-0) [Beispiele](#page-15-0)

[Rekursion auf](#page-29-0) Listen

[Polymorphis-](#page-64-0)

```
(define liste-1 leer)
   (define liste-2 (kons 1 liste-1))
   (define liste-3 (kons 2 liste-2))
   (define liste-4 (kons 4 liste-3))
   (kopf liste-2)
\Rightarrow 1
   (rumpf liste-2)
=> #<record:leere-liste>
   (kopf liste-3)
\Rightarrow 2
   (rumpf liste-3)
=> #<record:nll 1 #<record:leere-liste>>
   (rumpf liste-4)
```
Jan-Georg Smaus

[Listen](#page-1-0) [Beispiele](#page-15-0)

[Rekursion auf](#page-29-0) Listen

[Polymorphis-](#page-64-0)

```
(define liste-1 leer)
   (define liste-2 (kons 1 liste-1))
   (define liste-3 (kons 2 liste-2))
   (define liste-4 (kons 4 liste-3))
   (kopf liste-2)
\Rightarrow 1
   (rumpf liste-2)
=> #<record:leere-liste>
   (kopf liste-3)
\Rightarrow 2
   (rumpf liste-3)
=> #<record:nll 1 #<record:leere-liste>>
   (rumpf liste-4)
=> #<record:nll 2 #<record:nll 1 #<record:leere-liste>>>
```
Jan-Georg Smaus

[Listen](#page-1-0) [Beispiele](#page-15-0)

[Rekursion auf](#page-29-0) Listen

[Polymorphis-](#page-64-0)

Die bisher definierten Listen finden Sie unter dem Namen zahlenlisten.rkt auf [http://www.informatik.uni](http://www.informatik.uni-freiburg.de/~ki/teaching/ws1011/infoI/)[freiburg.de/˜ki/teaching/ws1011/infoI/](http://www.informatik.uni-freiburg.de/~ki/teaching/ws1011/infoI/)

#### [Informatik I](#page-0-0)

Jan-Georg

[Listen](#page-1-0) [Beispiele](#page-15-0)

[Rekursion auf](#page-29-0) Listen

[Polymorphis](#page-64-0)mus

# [Rekursion auf Listen](#page-29-0)

#### [Informatik I](#page-0-0)

Jan-Georg

#### [Listen](#page-1-0)

#### [Rekursion auf](#page-29-0) Listen

Summe der Länge einer Liste anleitung 7

<span id="page-29-0"></span>Listen

### Prozeduren, die Listen konsumieren Summe der Listenelemente

```
; Elemente einer Liste addieren
(: list-sum (zahlenliste -> number))
(define list-sum
  (lambda (xs)
    (cond
     ((leer? xs) \ldots)((nichtleer? xs) (... (kopf xs) ...
                            (rumpf xs) \ldots))))
(check-expect (list-sum liste-1) 0)
(check-expect (list-sum liste-3) 3)
```
- Konstruktionsanleitung für Prozeduren
- Konstruktionsanleitung für gemischte Daten (Liste ist gemischte Sorte)
- Konstruktionsanleitung für zusammengesetzte Daten

#### [Informatik I](#page-0-0)

Jan-Georg Smaus

#### [Listen](#page-1-0)

[Rekursion auf](#page-29-0) Listen

```
Summe der
Listenelemente
Länge einer Liste
anleitung 7
```
<span id="page-30-0"></span>[Polymorphis-](#page-64-0)

# Neuer Schritt: Komponente besitzt Listensorte

```
Aus (: xs zahlenliste)
und (: rumpf (nll -> zahlenliste)) ergibt sich
(: (rumpf xs) zahlenliste).
```
Standardansatz: verwende das Ergebnis von (list-sum (rumpf xs)). Mit anderen Worten: rufe list-sum rekursiv auf.

#### [Informatik I](#page-0-0)

Jan-Georg Smaus

#### [Listen](#page-1-0)

[Rekursion auf](#page-29-0) Listen

Summe der [Listenelemente](#page-30-0) Länge einer Liste

anleitung 7

[Polymorphis-](#page-64-0)

# Neuer Schritt: Komponente besitzt Listensorte

```
Aus (: xs zahlenliste)
und (: rumpf (nll -> zahlenliste)) ergibt sich
(: (rumpf xs) zahlenliste).
```

```
Standardansatz: verwende das Ergebnis von
(list-sum (rumpf xs)).
Mit anderen Worten: rufe list-sum rekursiv auf.
```

```
; Elemente einer Liste addieren
(: list-sum (zahlenliste -> number))
(define list-sum
  (lambda (xs)
    (cond
     ((\text{learn? xs}) \dots)((nichtleer? xs) (... (kopf xs) ...
                      (list-sum (rumpf xs)) ...))))
```
#### [Informatik I](#page-0-0)

Jan-Georg Smaus

#### [Listen](#page-1-0)

[Rekursion auf](#page-29-0) Listen

```
Summe der
Listenelemente
Länge einer Liste
anleitung 7
```
[Polymorphis-](#page-64-0)

Listen

# Ausfüllen der Schablone

```
; Elemente einer Liste addieren
(: list-sum (zahlenliste -> number))
(define list-sum
  (lambda (xs)
    (cond
     ((leer? xs) 0)
     ((nichtleer? xs) (+ (kopf xs)
                          (listr-sum (rumpf xs))))))
```
#### [Informatik I](#page-0-0)

Jan-Georg

[Rekursion auf](#page-29-0) Listen

Summe der [Listenelemente](#page-30-0) Länge einer Liste anleitung 7

[Polymorphis-](#page-64-0)

Gerüst und Schablone genau wie bei list-sum:

```
; Anzahl der Elemente einer Liste bestimmen
(: list-length (zahlenliste -> number))
(define list-length
  (lambda (xs)
    (cond
     ((leer? xs)
      ...)
     ((nichtleer? xs)
      (\ldots (kopf xs) \ldots(list-length (rumpf xs)) ...))))(check-expect (list-length leer) 0)
(check-expect (list-length liste-3) 2)
```
#### [Informatik I](#page-0-0)

Jan-Georg Smaus

#### [Listen](#page-1-0)

[Rekursion auf](#page-29-0) Listen Summe der [Listenelemente](#page-30-0) Länge einer Liste anleitung 7

<span id="page-34-0"></span>[Polymorphis-](#page-64-0)

```
(define list-length
  (lambda (xs)
    (cond
     ((leer? xs)
      0)
     ((nichtleer? xs)
      (+ 1 (list-length (rumpf xs)))))))
```
Jan-Georg

[Rekursion auf](#page-29-0) Listen Summe der [Listenelemente](#page-30-0) Länge einer Liste anleitung 7

[Polymorphis-](#page-64-0)

Listen
### Berechnung von list-length (nach Schritt 0)

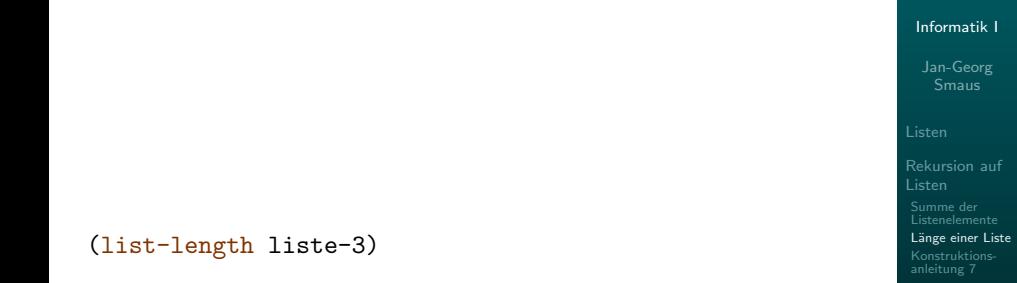

[Polymorphis-](#page-64-0)

## Berechnung von list-length (nach Schritt 1)

```
((lambda (xs)
   (cond
    ((leer? xs) 0)
    ((nichtleer? xs) (+ 1 (list-length (rumpf xs))))))
liste-3)
```
#### [Informatik I](#page-0-0)

Jan-Georg

[Rekursion auf](#page-29-0) Listen Summe der

[Listenelemente](#page-30-0) Länge einer Liste

anleitung 7

[Polymorphis-](#page-64-0)

## Berechnung von list-length (nach Schritt 2)

```
((lambda (xs)
   (cond
    ((leer? xs) 0)
    ((nichtleer? xs) (+ 1 (list-length (rumpf xs))))))
#<record:nll 2 #<record:nll 1 #<record:leere-liste>>>)
```
#### [Informatik I](#page-0-0)

Jan-Georg

[Rekursion auf](#page-29-0) Listen Summe der

[Listenelemente](#page-30-0) Länge einer Liste

anleitung 7

[Polymorphis-](#page-64-0)

## Berechnung von list-length (nach Schritt 3)

```
Informatik I
                                                                              Jan-Georg
                                                                              Smaus
                                                                            Listen
                                                                            Rekursion auf
                                                                            Listen
                                                                             Summe der
                                                                             Listenelemente
                                                                             Länge einer Liste
                                                                             anleitung 7
                                                                            Polymorphis-
                                                                            mus
                                                                            Eingebaute
                                                                            Listen
(cond
 ((leer?
   #<record:nll 2 #<record:nll 1 #<record:leere-liste>>>)
  0)
 ((nichtleer?
   #<record:nll 2 #<record:nll 1 #<record:leere-liste>>>)
  (+1
    (list-length
     (rumpf
      #<record:nll 2 #<record:nll 1
                                #<record:leere-liste>>>)))))
```
## Berechnung von list-length (nach Schritt 4)

```
Informatik I
                                                                                Jan-Georg
                                                                                 Smaus
                                                                              Rekursion auf
                                                                               Listen
                                                                               Summe der
                                                                               Listenelemente
                                                                               Länge einer Liste
                                                                               anleitung 7
                                                                              Polymorphis-
                                                                              Eingebaute
                                                                              Listen
(cond
 (#f 0)
 ((nichtleer?
   #<record:nll 2 #<record:nll 1 #<record:leere-liste>>>)
  (1
    (list-length
     (rumpf
      #<record:nll 2 #<record:nll 1
                                 #<record:leere-liste>>>))))
```
## Berechnung von list-length (nach Schritt 5)

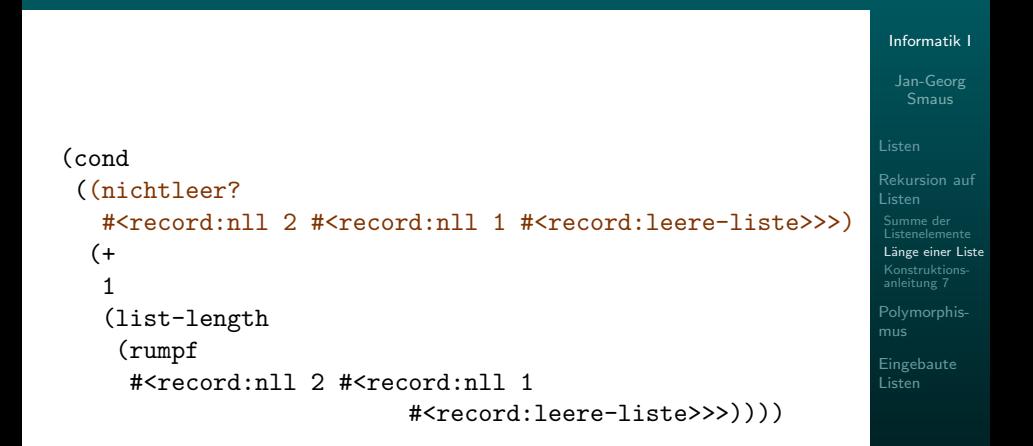

## Berechnung von list-length (nach Schritt 6)

```
Jan-Georg
                                                                                     Rekursion auf
                                                                                     Listen
                                                                                      Summe der
                                                                                      Listenelemente
                                                                                      Länge einer Liste
                                                                                      anleitung 7
                                                                                     Polymorphis-
                                                                                     Listen
(cond
 (4t)( +
    1
    (list-length
      (rumpf
       #<record:nll 2 #<record:nll 1
                                    #<record:leere-liste>>>))))
```
[Informatik I](#page-0-0)

## Berechnung von list-length (nach Schritt 7)

```
( +
 1
 (list-length
  (rumpf
  #<record:nll 2 #<record:nll 1
                        #<record:leere-liste>>>)))
```
#### [Informatik I](#page-0-0)

Jan-Georg

[Rekursion auf](#page-29-0) Listen Summe der [Listenelemente](#page-30-0)

Länge einer Liste anleitung 7

[Polymorphis-](#page-64-0)

## Berechnung von list-length (nach Schritt 8)

```
Informatik I
                                                                                    Jan-Georg
                                                                                     Smaus
                                                                                  Rekursion auf
                                                                                  Listen
                                                                                  Summe der
                                                                                   Listenelemente
                                                                                  Länge einer Liste
                                                                                  anleitung 7
                                                                                  Polymorphis-
                                                                                  Eingebaute
                                                                                  Listen
(1
 ((lambda (xs)
     (cond
      ((leer? xs) 0)
       ((\text{nichtleer? xs}) (+ 1 (\text{list-length (rumpf xs))})))(rumpf
   #<record:nll 2 #<record:nll 1
                               #<record:leere-liste>>>)))
```
## Berechnung von list-length (nach Schritt 9)

```
( +
1
 ((lambda (xs)
    (cond
     ((leer? xs) 0)
     ((nichtleer? xs)
      (+ 1 (list-length (rumpf xs))))))
 #<record:nll 1 #<record:leere-liste>>))
```
### [Informatik I](#page-0-0)

Jan-Georg

[Rekursion auf](#page-29-0) Listen Summe der [Listenelemente](#page-30-0) Länge einer Liste anleitung 7

[Polymorphis-](#page-64-0)

## Berechnung von list-length (nach Schritt 10)

```
Informatik I
                                                                           Jan-Georg
                                                                            Smaus
                                                                         Rekursion auf
                                                                         Listen
                                                                          Summe der
                                                                          Listenelemente
                                                                          Länge einer Liste
                                                                          anleitung 7
                                                                         Polymorphis-
                                                                         Eingebaute
                                                                         Listen
(+)1
 (cond
  ((leer? #<record:nll 1 #<record:leere-liste>>) 0)
  ((nichtleer? #<record:nll 1 #<record:leere-liste>>)
    ( +
     1
     (list-length
      (rumpf #<record:nll 1
                       #<record:leere-liste>>))))))
```
## Berechnung von list-length (nach Schritt 11)

```
Informatik I
                                                                               Jan-Georg
                                                                                Smaus
                                                                             Rekursion auf
                                                                              Listen
                                                                              Summe der
                                                                              Listenelemente
                                                                              Länge einer Liste
                                                                              anleitung 7
                                                                             Polymorphis-
                                                                             Eingebaute
                                                                             Listen
(+)1
 (cond
  (#f 0)
  ((nichtleer? #<record:nll 1 #<record:leere-liste>>)
    ( +
     1
     (list-length
       (rumpf #<record:nll 1
                        #<record:leere-liste>>))))))
```
## Berechnung von list-length (nach Schritt 12)

```
Informatik I
                                                                                Jan-Georg
                                                                                Smaus
                                                                              Rekursion auf
                                                                              Listen
                                                                               Summe der
                                                                               Listenelemente
                                                                               Länge einer Liste
                                                                              anleitung 7
                                                                              Polymorphis-
                                                                              Eingebaute
                                                                              Listen
( +
 1
 (cond
  ((nichtleer? #<record:nll 1 #<record:leere-liste>>)
    (+1
     (list-length
       (rumpf #<record:nll 1
                        #<record:leere-liste>>))))))
```
## Berechnung von list-length (nach Schritt 13)

```
( +
 1
 (cond
  (#t
   ( +
    1
    (list-length
     (rumpf #<record:nll 1
                   #<record:leere-liste>>))))))
```
[Informatik I](#page-0-0) Jan-Georg

[Rekursion auf](#page-29-0) Listen Summe der [Listenelemente](#page-30-0) Länge einer Liste anleitung 7 [Polymorphis-](#page-64-0)

## Berechnung von list-length (nach Schritt 14)

```
Jan-Georg
                                                                                    Rekursion auf
                                                                                    Listen
                                                                                     Summe der
                                                                                     Listenelemente
                                                                                     Länge einer Liste
                                                                                     anleitung 7
                                                                                    Polymorphis-
                                                                                    Listen
(+)1
 (+)1
   (list-length
    (rumpf #<record:nll 1 #<record:leere-liste>>))))
```
[Informatik I](#page-0-0)

## Berechnung von list-length (nach Schritt 15)

```
Rekursion auf
                                                                          Listen
                                                                          Summe der
                                                                          Listenelemente
                                                                          Länge einer Liste
                                                                          anleitung 7
                                                                          Polymorphis-
                                                                          Eingebaute
                                                                          Listen
( +
 1
 (+1
  ((lambda (xs)
      (cond
        ((leer? xs) 0)
        ((nichtleer? xs)
         (+ 1 (list-length (rumpf xs))))))
    (rumpf #<record:nll 1 #<record:leere-liste>>))))
```
[Informatik I](#page-0-0) Jan-Georg Smaus

## Berechnung von list-length (nach Schritt 16)

```
(+)1
 (+1
  ((lambda (xs)
     (cond
      ((leer? xs) 0)
      ((nichtleer? xs)
       (+ 1 (list-length (rumpf xs))))))
  #<record:leere-liste>)))
```
#### [Informatik I](#page-0-0)

Jan-Georg

[Rekursion auf](#page-29-0) Listen Summe der [Listenelemente](#page-30-0) Länge einer Liste anleitung 7

[Polymorphis-](#page-64-0)

## Berechnung von list-length (nach Schritt 17)

```
( +
 1
 ( +
  1
  (cond
   ((leer? #<record:leere-liste>) 0)
   ((nichtleer? #<record:leere-liste>)
    (+ 1 (list-length
              (rumpf #<code>record:leere-liste>))))))
```
#### [Informatik I](#page-0-0)

Jan-Georg Smaus

[Rekursion auf](#page-29-0) Listen Summe der [Listenelemente](#page-30-0) Länge einer Liste

anleitung 7 [Polymorphis-](#page-64-0)

## Berechnung von list-length (nach Schritt 18)

```
( +
 1
 ( +
  1
  (cond
   (#t 0)
   ((nichtleer? #<record:leere-liste>)
    (+ 1 (list-length
              (rumpf #<record:leere-liste>)))))))
```
#### [Informatik I](#page-0-0)

Jan-Georg Smaus

[Rekursion auf](#page-29-0) Listen Summe der [Listenelemente](#page-30-0) Länge einer Liste anleitung 7

[Polymorphis-](#page-64-0)

### Berechnung von list-length (nach Schritt 19)

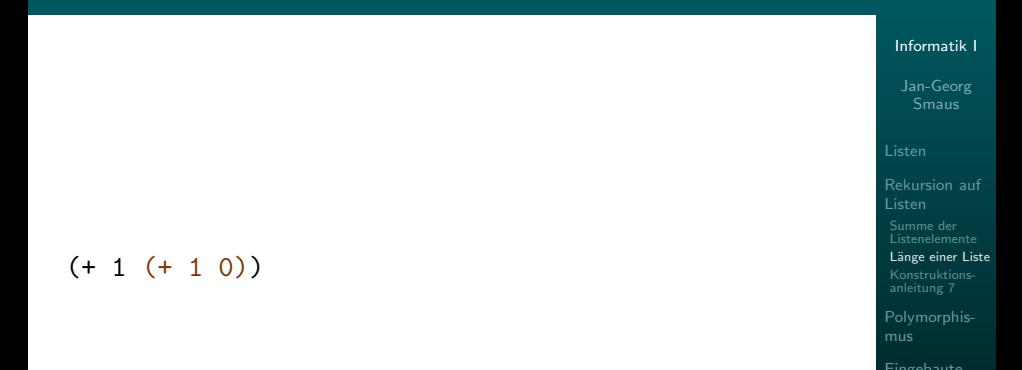

42 / 86

### Berechnung von list-length (nach Schritt 20)

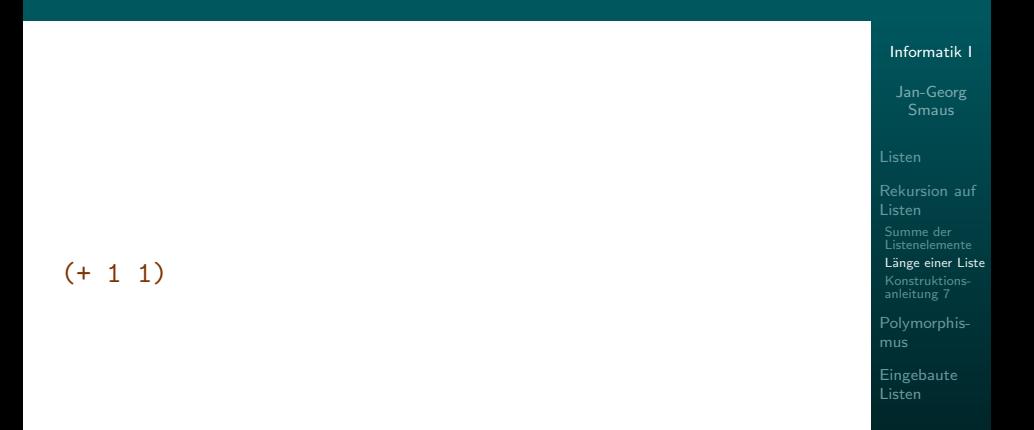

### Berechnung von list-length (nach Schritt 21)

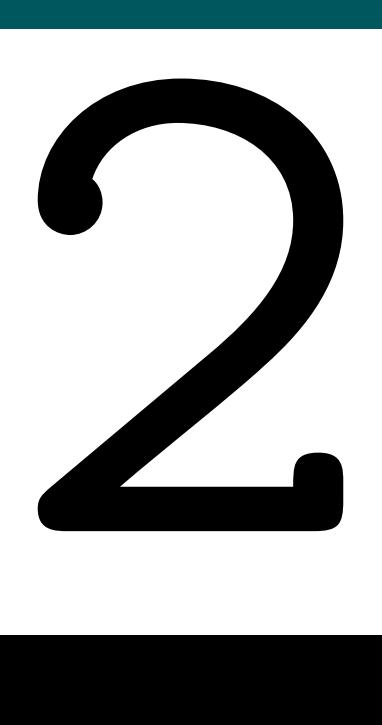

#### [Informatik I](#page-0-0)

Jan-Georg

[Listen](#page-1-0)

[Rekursion auf](#page-29-0) Listen Summe der Länge einer Liste anleitung 7

- 
- Die Berechnung der Länge einer Liste mit zwei Elementen hat 21 Schrittel
- Jeden Schritt nachzuvollziehen, schaffen wir!
- $\bullet$  Wenn eine Liste l die Länge  $n$  hat und  $a$  eine beliebige Zahl ist, dann ist die durch

 $(kons a l)$ 

Bemerkungen

konstruierte Liste um genau ein Element länger als  $l$ , sie hat also die Länge  $n + 1$ . Dies zu verstehen, schaffen wir (vielleicht)!

### [Informatik I](#page-0-0)

Jan-Georg Smaus

#### [Listen](#page-1-0)

[Rekursion auf](#page-29-0) Listen Summe der Länge einer Liste

anleitung 7

[Polymorphis](#page-64-0)mus

### Bemerkungen

- Die Berechnung der Länge einer Liste mit zwei Elementen hat 21 Schrittel
- Jeden Schritt nachzuvollziehen, schaffen wir!
- $\bullet$  Wenn eine Liste l die Länge  $n$  hat und  $a$  eine beliebige Zahl ist, dann ist die durch

```
(kons a l)
```
konstruierte Liste um genau ein Element länger als  $l$ , sie hat also die Länge  $n + 1$ . Dies zu verstehen, schaffen wir (vielleicht)!

Damit, den gesamten Berechnungsprozess auf einmal zu überblicken, sind wir mental überfordert!

### [Informatik I](#page-0-0)

Jan-Georg Smaus

#### [Listen](#page-1-0)

[Rekursion auf](#page-29-0) Listen Summe der [Listenelemente](#page-30-0) Länge einer Liste anleitung 7

[Polymorphis](#page-64-0)mus

Eine Prozedur, die eine (Zahlen-)Liste konsumiert, hat folgende Schablone:

```
(: p ((zahlenliste) \rightarrow \tau))(define p(lambda (l)(cond
       ((\text{leer? } l) \dots)((nichtleer? l)
         \ldots (kopf l)
         \ldots (p (rumpf l) \ldots))))
```
- Fülle zuerst den leer?-Zweig aus.
- Fülle dann den nichtleer?-Zweig aus unter der Annahme, dass der rekursive Aufruf (p (rumpf  $l$ )) das gewünschte Ergebnis für den Rest der Liste liefert.

### [Informatik I](#page-0-0)

Jan-Georg Smaus

#### [Listen](#page-1-0)

[Rekursion auf](#page-29-0) Listen Summe der [Listenelemente](#page-30-0) Länge einer Liste

[Konstruktions](#page-60-0)anleitung 7

<span id="page-60-0"></span>[Polymorphis-](#page-64-0)

### $\overline{\text{MANTRA}}$  #7 (Prozeduren über Listen)

Befolge für Prozeduren, die Listen konsumieren, zuerst die Konstruktionsanleitung und schreibe Signatur, Gerüst und Schablone auf, vor tieferem Nachdenken über die Aufgabenstellung!

### $MANTRA \#8$  (Flaches Denken)

Denke niemals rekursiv über einen rekursiven Prozess nach! [\[KS07\]](#page-115-0) (Versuche nicht, einen rekursiven Prozess in seiner Gesamtheit zu überblicken!)

### [Informatik I](#page-0-0)

Jan-Georg Smaus

#### [Listen](#page-1-0)

[Rekursion auf](#page-29-0) Listen Summe der [Listenelemente](#page-30-0) Länge einer Liste

[Konstruktions](#page-60-0)anleitung 7

[Polymorphis](#page-64-0)mus

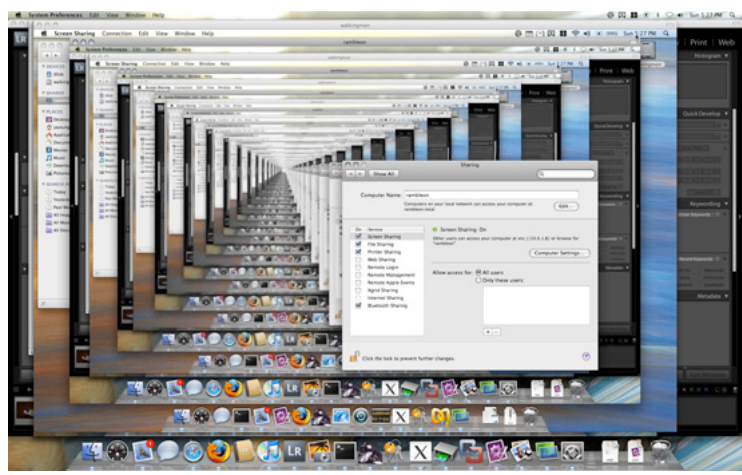

### Quelle http://rambleon.org/wp-content/uploads/2007/11/recursion.jpg

#### [Informatik I](#page-0-0)

Jan-Georg

#### [Listen](#page-1-0)

[Rekursion auf](#page-29-0) Listen Summe der Länge einer Liste [Konstruktions](#page-60-0)anleitung 7

### Um Rekursion zu verstehen, muss man zunächst Rekursion verstehen.

#### [Informatik I](#page-0-0)

Jan-Georg

[Rekursion auf](#page-29-0) Summe der

Länge einer Liste

[Konstruktions](#page-60-0)anleitung 7

# [Polymorphismus](#page-64-0)

#### [Informatik I](#page-0-0)

Jan-Georg

[Listen](#page-1-0)

[Rekursion auf](#page-29-0)

[Polymorphis](#page-64-0)mus

<span id="page-64-0"></span>Listen mit beliebiger [Elementsorte](#page-65-0) Listen Sonstiger [Polymorphismus](#page-102-0)

Bisher haben wir Zahlenlisten betrachtet. Nun wollen wir Listen mit beliebiger Elementsorte definieren.

### [Informatik I](#page-0-0)

Jan-Georg

[Rekursion auf](#page-29-0)

[Polymorphis-](#page-64-0)

Listen mit beliebiger [Elementsorte](#page-65-0)

<span id="page-65-0"></span>[Polymorphe](#page-78-0) Listen Sonstiger [Polymorphismus](#page-102-0)

Bisher haben wir Zahlenlisten betrachtet. Nun wollen wir Listen mit beliebiger Elementsorte definieren. Für die leere Liste ändert sich nichts:

```
(define-record-procedures leere-liste
 make-leere-liste leer?
  ())
(: make-leere-liste (-> leere-liste))
(: leer? (%value -> boolean))
```
(define leer (make-leere-liste))

#### [Informatik I](#page-0-0)

Jan-Georg Smaus

#### [Listen](#page-1-0)

[Rekursion auf](#page-29-0) Listen

[Polymorphis-](#page-64-0)

Listen mit beliebiger [Elementsorte](#page-65-0)

[Polymorphe](#page-78-0) Listen Sonstiger [Polymorphismus](#page-102-0)

```
(define-record-procedures nll
  kons nichtleer?
  (kopf rumpf))
(: kons (%a liste -> liste))
(: nichtleer? (%value -> boolean))
(: kopf (nll \rightarrow % a))(: rumpf (nll \rightarrow liste))
```
Was hat sich gegenüber Zahlenlisten geändert?

#### [Informatik I](#page-0-0)

Jan-Georg Smaus

[Listen](#page-1-0)

[Rekursion auf](#page-29-0) Listen

[Polymorphis-](#page-64-0)

Listen mit beliebiger [Elementsorte](#page-65-0)

[Polymorphe](#page-78-0) Listen Sonstiger **[Polymorphismus](#page-102-0)** 

```
(define-record-procedures nll
  kons nichtleer?
  (kopf rumpf))
(: kons (%a liste -> liste))
(: nichtleer? (%value -> boolean))
(: kopf (nll -> %a))
(: rumpf (nll \rightarrow liste))
```
Was hat sich gegenüber Zahlenlisten geändert? Statt number steht jetzt die Sortenvariable %a, statt zahlenliste steht jetzt liste (damit der Name passend ist).

#### [Informatik I](#page-0-0)

Jan-Georg Smaus

[Listen](#page-1-0)

[Rekursion auf](#page-29-0) Listen

[Polymorphis-](#page-64-0)

Listen mit beliebiger [Elementsorte](#page-65-0)

[Polymorphe](#page-78-0) Listen Sonstiger [Polymorphismus](#page-102-0)

```
(define liste
  (signature
   (mixed leere-liste nll)))
```
Was hat sich gegenüber Zahlenlisten geändert?

#### [Informatik I](#page-0-0)

Jan-Georg

[Rekursion auf](#page-29-0)

[Polymorphis-](#page-64-0)

Listen mit beliebiger [Elementsorte](#page-65-0)

[Polymorphe](#page-78-0) Listen Sonstiger [Polymorphismus](#page-102-0)

```
(define liste
  (signature
   (mixed leere-liste nll)))
```
Was hat sich gegenüber Zahlenlisten geändert? Nur der Name: liste statt zahlenliste

#### [Informatik I](#page-0-0)

Jan-Georg

[Rekursion auf](#page-29-0) Listen

[Polymorphis-](#page-64-0)

Listen mit beliebiger [Elementsorte](#page-65-0)

[Polymorphe](#page-78-0) Listen Sonstiger [Polymorphismus](#page-102-0)

Die Listenelemente können jetzt von beliebiger Sorte sein:

```
(: l liste)
   (define l (kons 1 (kons "Ende" leer)))
   l
=> #<record:nll 1 #<record:nll "Ende"
                       #<record:leere-liste>>>
```
#### [Informatik I](#page-0-0)

Jan-Georg Smaus

[Rekursion auf](#page-29-0) Listen

[Polymorphis-](#page-64-0)

Listen mit beliebiger [Elementsorte](#page-65-0)

[Polymorphe](#page-78-0) Listen Sonstiger [Polymorphismus](#page-102-0)
Die Listenelemente können jetzt von beliebiger Sorte sein:

```
( : 1 liste)(define l (kons 1 (kons "Ende" leer)))
  l
=> #<record:nll 1 #<record:nll "Ende"
                       #<record:leere-liste>>>
```
Zum Vergleich: Gemäß der früheren Definition von zahlenliste ist

```
(: l zahlenliste)
   (define l (kons 1 (kons "Ende" leer)))
  l
=> #<record:nll 1 #<record:nll "Ende"
                       #<record:leere-liste>>>
```
eine Signaturverletzung, die u.U. von DrRacket gemeldet wird.

### [Informatik I](#page-0-0)

Jan-Georg Smaus

[Listen](#page-1-0)

[Rekursion auf](#page-29-0) Listen

[Polymorphis-](#page-64-0)

Listen mit beliebiger [Elementsorte](#page-65-0)

[Polymorphe](#page-78-0) Listen Sonstiger **[Polymorphismus](#page-102-0)** 

### Eine Prozedur

Erinnern wir uns an list-length auf Zahlenlisten:

```
(: list-length (zahlenliste -> number))
(define list-length
  (lambda (xs)
    (cond
     ((leer? xs)
      0)
     ((nichtleer? xs)
      (+ 1 (list-length (rumpf xs))))))
```
Was ändert sich, wenn die Sorte der Elemente beliebig ist?

### [Informatik I](#page-0-0)

Jan-Georg Smaus

[Rekursion auf](#page-29-0) Listen

[Polymorphis-](#page-64-0)

Listen mit beliebiger [Elementsorte](#page-65-0)

[Polymorphe](#page-78-0) Listen Sonstiger **[Polymorphismus](#page-102-0)** 

Erinnern wir uns an list-length auf Zahlenlisten:

```
(: list-length (zahlenliste -> number))
(define list-length
  (lambda (xs)
    (cond
     ((leer? xs))
      0)
     ((nichtleer? xs)
      (+ 1 (list-length (rumpf xs))))))
```
Was ändert sich, wenn die Sorte der Elemente beliebig ist? Außer der Signatur nichts! Für list-length ist die Sorte der Listenelemente völlig gleichgültig.

### [Informatik I](#page-0-0)

Jan-Georg Smaus

[Listen](#page-1-0)

[Rekursion auf](#page-29-0) Listen

[Polymorphis-](#page-64-0)

Listen mit beliebiger [Elementsorte](#page-65-0)

[Polymorphe](#page-78-0) Listen Sonstiger [Polymorphismus](#page-102-0)

Erinnern wir uns an list-sum auf Zahlenlisten:

```
(: list-sum (zahlenliste -> number))
(define list-sum
  (lambda (xs)
    (cond
      ((\text{learn? xs}) 0)((nichtleer? xs) (+ (kopf xs)
                            (list-sum (rumpf xs))))))
```
Was ändert sich, wenn die Sorte der Elemente beliebig ist?

### [Informatik I](#page-0-0)

Jan-Georg Smaus

[Rekursion auf](#page-29-0) Listen

[Polymorphis-](#page-64-0)

Listen mit beliebiger [Elementsorte](#page-65-0)

[Polymorphe](#page-78-0) Listen

Sonstiger [Polymorphismus](#page-102-0)

Erinnern wir uns an list-sum auf Zahlenlisten:

```
(: list-sum (zahlenliste -> number))
(define list-sum
  (lambda (xs)
    (cond
      ((leer? xs) 0)
      ((nichtleer? xs) (+ (kopf xs)
                           (list-sum (rumpf xs))))))
```
Was ändert sich, wenn die Sorte der Elemente beliebig ist? Die Prozedur funktioniert im Allgemeinen nicht mehr! Das erste Argument von + muss eine Zahl sein. Für Listen, die eine Nichtzahl enthalten, kommt es zu einem Laufzeitfehler.

### [Informatik I](#page-0-0)

Jan-Georg Smaus

[Listen](#page-1-0)

[Rekursion auf](#page-29-0) Listen

[Polymorphis-](#page-64-0)

Listen mit beliebiger [Elementsorte](#page-65-0)

[Polymorphe](#page-78-0) Listen

Sonstiger [Polymorphismus](#page-102-0)

Die soeben definierten Listen finden Sie unter dem Namen anylisten.rkt auf [http://www.informatik.uni](http://www.informatik.uni-freiburg.de/~ki/teaching/ws1011/infoI/)[freiburg.de/˜ki/teaching/ws1011/infoI/](http://www.informatik.uni-freiburg.de/~ki/teaching/ws1011/infoI/)

### [Informatik I](#page-0-0)

Jan-Georg

[Rekursion auf](#page-29-0)

[Polymorphis-](#page-64-0)

Listen mit beliebiger [Elementsorte](#page-65-0)

[Polymorphe](#page-78-0) Listen **Sonstiger** [Polymorphismus](#page-102-0)

### Polymorphismus

■ Um die Länge einer Liste zu berechnen, können wir unabhängig von der Sorte der Listenelemente immer die selbe Prozedur verwenden. Das ist schön, und es ist eine Idee, die wir noch sehr viel weiterentwickeln werden.

### [Informatik I](#page-0-0)

Jan-Georg Smaus

[Rekursion auf](#page-29-0) Listen

[Polymorphis-](#page-64-0)

Listen mit beliebiger [Elementsorte](#page-65-0)

[Polymorphe](#page-78-0) Listen

<span id="page-78-0"></span>Sonstiger [Polymorphismus](#page-102-0)

### Polymorphismus

- Um die Länge einer Liste zu berechnen, können wir unabhängig von der Sorte der Listenelemente immer die selbe Prozedur verwenden. Das ist schön, und es ist eine Idee, die wir noch sehr viel weiterentwickeln werden.
- Dafür haben wir jegliche Information über die Sorte der Listenelemente gänzlich weggeworfen, obwohl sie vielleicht an anderer Stelle nützlich sein könnte. Schön wäre, wenn wir ausdrücken könnten:

Liste von Zahlen, Liste von Strings, Liste von Booleans, Liste von Schokokeksen, Liste von Personen, Liste von kartesischen Punkten, Liste von Listen von Zahlen, Liste von Listen von Strings, . . . Liste von Listen von Listen von Zahlen, . . . Liste von Listen von Listen von Listen von Listen von Listen von Listen von Listen von Listen von Listen von Zahlen...

### [Informatik I](#page-0-0)

Jan-Georg Smaus

### [Listen](#page-1-0)

[Rekursion auf](#page-29-0) Listen

[Polymorphis-](#page-64-0)

Listen mit beliebiger [Elementsorte](#page-65-0)

[Polymorphe](#page-78-0) Listen

Sonstiger [Polymorphismus](#page-102-0)

### Polymorphe Listen

**• Bisher hatten wir die Sorten number, boolean, string,** real, natural, chocolate-cookie, cream-jelly-cookie, person, . . . zahlenliste, liste, d.h., eine Sorte wurde durch einen Namen benannt.

#### [Informatik I](#page-0-0)

Jan-Georg

[Rekursion auf](#page-29-0)

[Polymorphis-](#page-64-0)

Listen mit beliebiger [Elementsorte](#page-65-0)

[Polymorphe](#page-78-0) Listen

Sonstiger [Polymorphismus](#page-102-0)

### Polymorphe Listen

- Bisher hatten wir die Sorten number, boolean, string, real, natural, chocolate-cookie, cream-jelly-cookie, person, . . . zahlenliste, liste, d.h., eine Sorte wurde durch einen Namen benannt.
- Wir werden jetzt eine Syntax (liste  $\sigma$ ) einführen, wobei  $\sigma$  wiederum eine Sorte ist. Somit erhalten wir Sorten (liste number), (liste string), (liste boolean), (liste chocolate-cookie), (liste person), (liste cartesian), ..., (liste (liste number)),  $\dots$ , (liste (liste (liste (liste number)))), $\dots$
- Wir nennen dies parametrisch polymorphe Listen.
	- **a** liste nimmt eine Sorte als Parameter;
	- **·** liste ist vielgestalt, altgriechisch πολύμορφος.

### [Informatik I](#page-0-0)

Jan-Georg Smaus

[Listen](#page-1-0)

[Rekursion auf](#page-29-0) Listen

[Polymorphis-](#page-64-0)

Listen mit beliebiger [Elementsorte](#page-65-0)

[Polymorphe](#page-78-0) Listen

Sonstiger [Polymorphismus](#page-102-0)

Für die leere Liste ändert sich nichts:

```
(define-record-procedures leere-liste
 make-leere-liste leer?
  ())
(: make-leere-liste (-> leere-liste))
(: leer? (%value -> boolean))
```
(define leer (make-leere-liste))

### [Informatik I](#page-0-0)

Jan-Georg Smaus

[Rekursion auf](#page-29-0) Listen

[Polymorphis-](#page-64-0)

Listen mit beliebiger [Elementsorte](#page-65-0)

[Polymorphe](#page-78-0) Listen

Sonstiger [Polymorphismus](#page-102-0)

Die Sorte für nichtleere Listen wird wie gehabt n11 heißen. Aber wir verwenden nun eine besondere Form von define-record-procedures:

(define-record-procedures-parametric-2 nll nll-of kons nichtleer? (kopf rumpf))

Was tut dieser Code, über define-record-procedures hinaus?

### [Informatik I](#page-0-0)

Jan-Georg Smaus

[Listen](#page-1-0)

[Rekursion auf](#page-29-0) Listen

[Polymorphis-](#page-64-0)

Listen mit beliebiger [Elementsorte](#page-65-0)

[Polymorphe](#page-78-0) Listen

Sonstiger [Polymorphismus](#page-102-0)

### nll für parametrisch polymorphe Listen II

(define-record-procedures-parametric-2 nll nll-of kons nichtleer? (kopf rumpf))

Der Name nll-of wird an einen Signaturkonstruktor gebunden: (nll-of  $\sigma \tau$ ) ist nun eine zusammengesetzte Sorte. Der Ausdruck (kons s t) konstruiert einen Record dieser Sorte, sofern s die Sorte  $\sigma$  und t die Sorte  $\tau$  hat.

#### [Informatik I](#page-0-0)

Jan-Georg

### [Listen](#page-1-0)

[Rekursion auf](#page-29-0) Listen

[Polymorphis-](#page-64-0)

Listen mit beliebiger [Elementsorte](#page-65-0)

[Polymorphe](#page-78-0) Listen

Sonstiger **[Polymorphismus](#page-102-0)** 

(define-record-procedures-parametric-2 nll nll-of kons nichtleer? (kopf rumpf))

Der Name nll-of wird an einen Signaturkonstruktor gebunden: (n11-of  $\sigma \tau$ ) ist nun eine zusammengesetzte Sorte. Der Ausdruck (kons s t) konstruiert einen Record dieser Sorte, sofern s die Sorte  $\sigma$  und t die Sorte  $\tau$  hat. Anders gesagt: Konstruktor und Selektoren haben kraft define-record-procedures-parametric-2 folgende Signaturen:

- $($ : kons  $(\%a \& b \rightarrow (n11-of \%a \& b)))$
- $(: kopf ((nll-of %a %b) -> %a))$
- $(: \,rumpf \;((\text{nl1-of}\; \text{\%a}\; \text{\%b}) \; \rightarrow \text{\%b}))$

#### [Informatik I](#page-0-0)

Jan-Georg

### [Listen](#page-1-0)

[Rekursion auf](#page-29-0) Listen

[Polymorphis-](#page-64-0)

Listen mit beliebiger [Elementsorte](#page-65-0)

[Polymorphe](#page-78-0) Listen

Sonstiger [Polymorphismus](#page-102-0)

## nll für parametrisch polymorphe Listen III

```
(define-record-procedures-parametric-2 nll nll-of
 kons nichtleer?
  (kopf rumpf))
```
- $($ : kons  $(\%a \%b \rightarrow (n11-of \%a \%b)))$
- $(: kopf ((nll-of %a %b) -> %a))$
- $(:$  rumpf  $((n11-of %a %b) -> %b))$

(Unsinniges!) Beispiel: (kons 4711 "Banane") hat die Sorte (nll-of number string).

### [Informatik I](#page-0-0)

Jan-Georg

#### [Listen](#page-1-0)

[Rekursion auf](#page-29-0) Listen

[Polymorphis-](#page-64-0)

Listen mit beliebiger [Elementsorte](#page-65-0)

[Polymorphe](#page-78-0) Listen

Sonstiger **[Polymorphismus](#page-102-0)** 

## nll für parametrisch polymorphe Listen III

```
(define-record-procedures-parametric-2 nll nll-of
 kons nichtleer?
  (kopf rumpf))
```
- $($ : kons  $(\%a \%b \rightarrow (n11-of \%a \%b)))$
- $(: kopf ((nll-of %a %b) -> %a))$
- $(: \,$  rumpf  $((\text{nl1-of } % \, \text{al } % \, \text{al} 5) \rightarrow % \, \text{al} 5)$

(Unsinniges!) Beispiel: (kons 4711 "Banane") hat die Sorte (nll-of number string). Wir brauchen: (nll-of %a (liste %a))...

### 63 / 86

[Informatik I](#page-0-0) Jan-Georg

[Listen](#page-1-0) [Rekursion auf](#page-29-0) Listen [Polymorphis-](#page-64-0)Listen mit beliebiger [Elementsorte](#page-65-0) [Polymorphe](#page-78-0) Listen Sonstiger **[Polymorphismus](#page-102-0)** [Eingebaute](#page-105-0) Listen

Wir erlauben uns, die Signaturen von Konstruktor und Selektoren zu spezialisieren: statt %b setzen wir (liste %a) ein:

 $($ : kons  $(\%a \text{ (liste } \& a) \rightarrow (n\text{11-of } \& a \text{ (liste } \& a))))$ (: kopf ((nll-of %a (liste %a)) -> %a))  $(:$  rumpf  $((nll-of %a (liste %a)) -> (liste %a)))$ 

#### [Informatik I](#page-0-0)

Jan-Georg

[Listen](#page-1-0)

[Rekursion auf](#page-29-0) Listen

[Polymorphis-](#page-64-0)

Listen mit beliebiger [Elementsorte](#page-65-0)

[Polymorphe](#page-78-0) Listen

Sonstiger **[Polymorphismus](#page-102-0)** 

Erinnern wir uns nochmal an zahlenliste:

```
(define zahlenliste
  (signature
   (mixed leere-liste nll)))
```
Für jede beliebige Sorte  $\sigma$  soll die Sorte (liste  $\sigma$ ) definiert sein als gemischte Sorte bestehend aus leere-liste und (nll-of  $\sigma$  (liste  $\sigma$ )). Versuch:

(define (liste sort) ;falsche Syntax!

```
(signature
(mixed leere-liste
        (nll-of sort (liste sort)))))
```
### [Informatik I](#page-0-0)

Jan-Georg Smaus

[Listen](#page-1-0)

[Rekursion auf](#page-29-0) Listen

[Polymorphis-](#page-64-0)

Listen mit beliebiger [Elementsorte](#page-65-0)

[Polymorphe](#page-78-0) Listen

Sonstiger [Polymorphismus](#page-102-0)

Listen

Erinnern wir uns nochmal an zahlenliste:

```
(define zahlenliste
  (signature
   (mixed leere-liste nll)))
```
Für jede beliebige Sorte  $\sigma$  soll die Sorte (liste  $\sigma$ ) definiert sein als gemischte Sorte bestehend aus leere-liste und (nll-of  $\sigma$  (liste  $\sigma$ )).

```
(define liste
  (lambda (sort)
    (signature
     (mixed leere-liste
            (nll-of sort (liste sort))))))
```
### [Informatik I](#page-0-0)

Jan-Georg Smaus

[Listen](#page-1-0)

[Rekursion auf](#page-29-0) Listen

[Polymorphis-](#page-64-0)

Listen mit beliebiger [Elementsorte](#page-65-0)

[Polymorphe](#page-78-0) Listen

Sonstiger [Polymorphismus](#page-102-0)

### Erläuterungen zu (liste  $\sigma$ )

```
(define liste
  (lambda (sort)
    (signature
     (mixed leere-liste
            (nll-of sort (liste sort))))))
```
- Die Sorte (liste %a) ist parametrisch, daher muss sie durch eine Lambda-Abstraktion definiert werden:
- Mit anderen Worten: liste ist eine " Sortenprozedur": sie nimmt eine Sorte als Argument und liefert eine Sorte als Ergebnis.
- Die Verwendung von liste im Rumpf braucht nicht zu schockieren: dies ist Rekursion, siehe z.B. list-length.

### [Informatik I](#page-0-0)

Jan-Georg Smaus

[Listen](#page-1-0)

[Rekursion auf](#page-29-0) Listen

[Polymorphis-](#page-64-0)

Listen mit beliebiger [Elementsorte](#page-65-0)

[Polymorphe](#page-78-0) Listen

Sonstiger [Polymorphismus](#page-102-0)

Listen

Die Liste xs ist von der Sorte (liste  $\sigma$ ) genau dann, wenn

- xs ist von der Sorte leere-liste oder
- xs ist von der Sorte (nll-of  $\sigma$  (liste  $\sigma$ )), so dass
	- (kopf xs) ist von der Sorte  $\sigma$  und
	- (rumpf xs) ist von der Sorte (liste  $\sigma$ ).

#### [Informatik I](#page-0-0)

Jan-Georg Smaus

#### [Listen](#page-1-0)

[Rekursion auf](#page-29-0) Listen

[Polymorphis-](#page-64-0)

Listen mit beliebiger [Elementsorte](#page-65-0)

[Polymorphe](#page-78-0) Listen

Sonstiger [Polymorphismus](#page-102-0)

```
(: l1 (liste number))
   (define l1 (kons 1 (kons 4 leer)))
=> #<record:nll 1 #<record:nll 4 #<record:leere-liste>>>
   (: l2 (liste string))
   (define l2 (kons "A" (kons "B" leer)))
\Rightarrow #<record:nll "A"
        #<record:nll "B" #<record:leere-liste>>>
```
Bemerkung: define-record-procedures-parametric-2 erfordert Sprachlevel "Die Macht der Abstraktion <mark>mit</mark><br>Zwysianners" Zuweisungen".

#### [Informatik I](#page-0-0)

Jan-Georg Smaus

[Listen](#page-1-0)

[Rekursion auf](#page-29-0) Listen

[Polymorphis-](#page-64-0)

Listen mit beliebiger [Elementsorte](#page-65-0)

[Polymorphe](#page-78-0) Listen

Sonstiger **[Polymorphismus](#page-102-0)** 

### Signaturverletzung

(: l3 (liste number)) (define l3 (kons "B" (kons 1 leer))) => #<record:nll "B" #<record:nll 1 #<record:leere-liste>>>

Die Signaturverletzung wird von DrRacket gemeldet.

### [Informatik I](#page-0-0)

Jan-Georg

[Rekursion auf](#page-29-0) Listen

[Polymorphis-](#page-64-0)

Listen mit beliebiger [Elementsorte](#page-65-0)

[Polymorphe](#page-78-0) Listen

Sonstiger [Polymorphismus](#page-102-0)

```
(: l4 (liste %a))
   (define l4 (kons "B" (kons 1 leer)))
=> #<record:nll "B" #<record:nll 1 #<record:leere-liste>>>
```
Hier meldet DrRacket keine Signaturverletzung. Wie kann man das verstehen?

- Die Sortenprüfung von Scheme ist nicht mächtig genug, um zu erkennen, dass die beiden Listenelemente von der selben Sorte sein müssten.
- %a entspricht hier der Sorte any (neue Scheme-Version Racket v5.0.2).
- Man könnte %a auch als (mixed number string) instanziieren.

### [Informatik I](#page-0-0)

Jan-Georg Smaus

[Listen](#page-1-0)

[Rekursion auf](#page-29-0) Listen

[Polymorphis-](#page-64-0)

Listen mit beliebiger [Elementsorte](#page-65-0)

[Polymorphe](#page-78-0) Listen

Sonstiger [Polymorphismus](#page-102-0)

### Signaturverletzungen in anderen Sprachen

```
(: l4 (liste %a))
   (define l4 (kons "B" (kons 1 leer)))
=> #<record:nll "B" #<record:nll 1 #<record:leere-liste>>>
```
Es gibt Programmiersprachen, in denen die Sortenprüfung mächtig genug ist, um zu erkennen, dass die beiden Listenelemente von der selben Sorte sein müssten, und in denen es zudem die gemischten Sorten so nicht gibt. Was bedeutet dass für 13 bzw. 14?

[Informatik I](#page-0-0)

Jan-Georg Smaus

[Listen](#page-1-0)

[Rekursion auf](#page-29-0) Listen

[Polymorphis-](#page-64-0)

Listen mit beliebiger [Elementsorte](#page-65-0)

[Polymorphe](#page-78-0) Listen

Sonstiger [Polymorphismus](#page-102-0)

### Signaturverletzungen in anderen Sprachen

```
(: l4 (liste %a))
   (define l4 (kons "B" (kons 1 leer)))
=> #<record:nll "B" #<record:nll 1 #<record:leere-liste>>>
```
Es gibt Programmiersprachen, in denen die Sortenprüfung mächtig genug ist, um zu erkennen, dass die beiden Listenelemente von der selben Sorte sein müssten, und in denen es zudem die gemischten Sorten so nicht gibt. Was bedeutet dass für 13 bzw. 14? Diese Liste wäre verboten!

### [Informatik I](#page-0-0)

Jan-Georg Smaus

[Listen](#page-1-0)

[Rekursion auf](#page-29-0) Listen

[Polymorphis-](#page-64-0)

Listen mit beliebiger [Elementsorte](#page-65-0)

[Polymorphe](#page-78-0) Listen

Sonstiger [Polymorphismus](#page-102-0)

An list-length ändert sich außer der Signatur nichts:

```
(: list-length ((liste %a) -> number))
(define list-length
  (lambda (xs)
    (cond
     ((leer? xs)
      0)
     ((nichtleer? xs)
      (+ 1 (list-length (rumpf xs))))))
```
### [Informatik I](#page-0-0)

Jan-Georg

[Rekursion auf](#page-29-0) Listen

[Polymorphis-](#page-64-0)

Listen mit beliebiger [Elementsorte](#page-65-0)

[Polymorphe](#page-78-0) Listen

Sonstiger [Polymorphismus](#page-102-0)

Wir erinnern uns: list-sum funktioniert nur auf Zahlenlisten. Müssen wir deshalb auf zahlenlisten.rkt zurückgreifen und die Sorte zahlenliste verwenden?

### [Informatik I](#page-0-0)

Jan-Georg

[Rekursion auf](#page-29-0)

[Polymorphis-](#page-64-0)

Listen mit beliebiger [Elementsorte](#page-65-0)

[Polymorphe](#page-78-0) Listen

Sonstiger [Polymorphismus](#page-102-0)

Wir erinnern uns: list-sum funktioniert nur auf Zahlenlisten. Müssen wir deshalb auf zahlenlisten.rkt zurückgreifen und die Sorte zahlenliste verwenden? Nein! Eine Zahlenliste wird durch (liste number) bezeichnet:

```
(: list-sum ((liste number) -> number))
(define list-sum
  (lambda (xs)
    (cond
      ((leer? xs) 0)
      ((nichtleer? xs) (+ (kopf xs)
                     (listr-sum (rumpf xs))))))
```
### [Informatik I](#page-0-0)

Jan-Georg Smaus

#### [Listen](#page-1-0)

[Rekursion auf](#page-29-0) Listen

[Polymorphis-](#page-64-0)

Listen mit beliebiger [Elementsorte](#page-65-0)

[Polymorphe](#page-78-0) Listen

Sonstiger [Polymorphismus](#page-102-0)

Die soeben definierten Listen finden Sie unter dem Namen polymorphe listen.rkt auf [http://www.informatik.uni](http://www.informatik.uni-freiburg.de/~ki/teaching/ws1011/infoI/)[freiburg.de/˜ki/teaching/ws1011/infoI/](http://www.informatik.uni-freiburg.de/~ki/teaching/ws1011/infoI/)

### [Informatik I](#page-0-0)

Jan-Georg

[Rekursion auf](#page-29-0)

[Polymorphis-](#page-64-0)

Listen mit beliebiger [Elementsorte](#page-65-0)

[Polymorphe](#page-78-0) Listen

Sonstiger [Polymorphismus](#page-102-0)

Polymorphismus gibt es nicht nur im Zusammenhang mit Listen.

```
; Die Identität: Argument zurückgeben
(: identity (\%a \rightarrow \%a))(define identity
  (\text{lambda } (x) x)); 1. Projektion: Das erste Argument zurückgeben
(: proj_{one} (\%a \%b \to \%a))(define proj_one
  (\text{lambda } (x y) x)); 2. Projektion: Das zweite Argument zurückgeben
(:\text{proj\_two} (\%a \%b \to \%b))(define proj_two
  (\text{lambda } (x y) y))
```
### [Informatik I](#page-0-0)

Jan-Georg Smaus

[Listen](#page-1-0)

[Rekursion auf](#page-29-0) Listen

[Polymorphis-](#page-64-0)

Listen mit beliebiger [Elementsorte](#page-65-0)

[Polymorphe](#page-78-0) Listen

<span id="page-102-0"></span>Sonstiger [Polymorphismus](#page-102-0)

## Parametrisch polymorphe Signaturen

- Eine Prozedur, die einen Teil ihrer Argumente immer gleichartig behandelt (ohne sie "anzuschauen" nur<br>harvmaakieht"), kann eine naramatrisch nakumerr "
"
"
Signatur erhalten. Diese verwendet eine Sortenvariable herumschiebt"), kann eine parametrisch polymorphe (wie z.B. %a, %b, ...) um über eine konkrete Sorte zu abstrahieren.
- Die parametrisch polymorphe Signatur fasst alle Signaturen zusammen, wobei Sorten konsistent für die Sortenvariablen eingesetzt werden (Signaturinstanzen).
- $\bullet$  Beispiel: Wenn  $p$  die Signatur (number %a %a -> %a) erfüllt, dann erfüllt  $p$  alle folgenden Signaturen
	- number number number -> number
	- number string string -> string
	- number boolean boolean -> boolean
	- number cookie cookie -> cookie

### [Informatik I](#page-0-0)

Jan-Georg Smaus

### [Listen](#page-1-0)

[Rekursion auf](#page-29-0) Listen

[Polymorphis-](#page-64-0)

Listen mit beliebiger [Elementsorte](#page-65-0)

[Polymorphe](#page-78-0) Listen

Sonstiger [Polymorphismus](#page-102-0)

### Noch ein Beispiel: Paare

- ; Ein Paar von A und B ist ein Wert
- ; (make-paar a b)
- ; wobei a und b jeweils Werte aus A bzw. B sind. (define-record-procedures-parametric-2 paar paar-of make-paar paar? (erstes zweites))

Kraft define-record-procedures-parametric-2 lauten die Signaturen:

- $(\text{: make-paar } (\%)a \%) \rightarrow (\text{paar-of } \%)a \%)$
- (: paar? (%value -> boolean))
- (: erstes  $((paar-of %a %b) \rightarrow %a)$ )
- (: zweites  $((\text{paar-of }\%a \%b) \rightarrow \%b)$ )

Beachte: deutsche Namen zum Ausschließen von Kollisionen!

### [Informatik I](#page-0-0)

Jan-Georg Smaus

### [Listen](#page-1-0)

[Rekursion auf](#page-29-0) Listen

[Polymorphis-](#page-64-0)

Listen mit beliebiger [Elementsorte](#page-65-0)

[Polymorphe](#page-78-0) Listen

Sonstiger [Polymorphismus](#page-102-0)

# [Eingebaute Listen](#page-105-0)

### [Informatik I](#page-0-0)

Jan-Georg

[Listen](#page-1-0)

[Rekursion auf](#page-29-0)

<span id="page-105-0"></span>

Ab Sprachlevel "Die Macht der Abstraktion" sind Listen in<br>Seberge eingebeut. Die Namen leuten felgendermaßen. Scheme eingebaut. Die Namen lauten folgendermaßen:

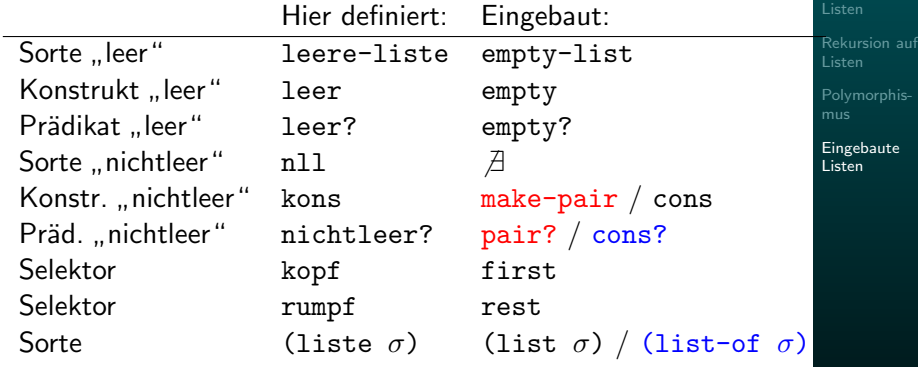

### Ab Scheme-Version Racket v5.0.2

Die Namen make-pair und pair? sind etwas überraschend ...

[Informatik I](#page-0-0) Jan-Georg Smaus

Wir haben oben eine Recordsorte paar definiert:

- $(: make-paar (\%a \%b \rightarrow (paar-of \%a \%b)))$
- (: paar? (%value -> boolean))

Man würde erwarten, dass make-pair genau make-paar und pair? genau paar? entspricht.

#### [Informatik I](#page-0-0)

Jan-Georg

[Rekursion auf](#page-29-0) Listen

[Polymorphis-](#page-64-0)
Wir haben oben eine Recordsorte paar definiert:

- (: make-paar (%a %b -> (paar-of %a %b)))
- (: paar? (%value -> boolean))

Man würde erwarten, dass make-pair genau make-paar und pair? genau paar? entspricht.

Das war auch einmal so. Die Verwendung von make-pair zur Konstruktion von Listen war eine mögliche Verwendung von make-pair.

[Informatik I](#page-0-0)

Jan-Georg

[Listen](#page-1-0)

[Rekursion auf](#page-29-0) Listen

[Polymorphis-](#page-64-0)

Wir haben oben eine Recordsorte paar definiert:

- (: make-paar (%a %b -> (paar-of %a %b)))
- (: paar? (%value -> boolean))

Man würde erwarten, dass make-pair genau make-paar und pair? genau paar? entspricht.

Das war auch einmal so. Die Verwendung von make-pair zur Konstruktion von Listen war eine mögliche Verwendung von make-pair.

Irgendwann hat sich die Verwendung von make-pair für Listen so durchgesetzt und die Zulassung anderer Verwendungen hat so viel Verwirrung gestiftet, dass in unserer Scheme-Version alle anderen Verwendungen ausgeschlossen wurden.

### [Informatik I](#page-0-0)

Jan-Georg **Smaus** 

[Listen](#page-1-0)

[Rekursion auf](#page-29-0) Listen

[Polymorphis-](#page-64-0)

Wir haben die Bedeutung von Listensignaturen schon für unsere selbst definierten polymorphen Listen erklärt. Hier noch einmal leicht umformuliert für eingebaute Listen:

Die Liste xs ist von der Sorte (list  $\sigma$ ) genau dann, wenn

- xs das Prädikat empty? erfüllt oder
- xs das Prädikat pair? erfüllt, so dass
	- **•** (first xs) von der Sorte  $\sigma$  ist und
	- (rest xs) von der Sorte (list  $\sigma$ ) ist.

#### [Informatik I](#page-0-0)

Jan-Georg Smaus

[Rekursion auf](#page-29-0) Listen

[Polymorphis-](#page-64-0)

Die Länge einer Liste ist vordefiniert als length und hat die parametrisch polymorphe Signatur

 $(:$  length  $((list %a) \rightarrow number))$ 

Wie gesagt: Die Länge einer Liste ist unabhängig von Sorte der Listenelemente.

#### [Informatik I](#page-0-0)

Jan-Georg

[Rekursion auf](#page-29-0)

[Polymorphis-](#page-64-0)

Da Listen sehr häufig vorkommen, werden sie auf eine besonders kurze und lesbare Weise ausgegeben: Statt wie bei unseren selbstgebauten Listen

```
#<record:nll 5
#<record:nll 2
     #<record:nll 1
          #<record:leere-liste>>>>
```
bekommen wir

 $#$  <list 5 2 1>

#### [Informatik I](#page-0-0)

Jan-Georg

[Rekursion auf](#page-29-0) Listen

[Polymorphis-](#page-64-0)

Hier Konstruktionsanleitung 7 noch einmal leicht umformuliert für eingebaute Listen:

```
(: v ((list \sigma) \rightarrow \tau))(define p(lambda (l)
(cond
  ((empty? l) ...)((pair? l)\ldots (first l)
    \ldots (p (rest l)) \ldots))))
```
- Fülle zuerst den empty?-Zweig aus.
- Fülle dann den pair?-Zweig aus unter der Annahme, dass der rekursive Aufruf  $(p \text{ (rest } l))$  das gewünschte Ergebnis für den Rest der Liste liefert.

### [Informatik I](#page-0-0)

Jan-Georg Smaus

#### [Listen](#page-1-0)

[Rekursion auf](#page-29-0) Listen

[Polymorphis-](#page-64-0)

# Zusammenfassung

- **a** Zahlenlisten
- Rekursion auf Listen: Listen als Argumente
- Polymorphismus
	- Listen mit beliebiger Elementsorte
	- Polymorphe Listen
	- Sonstiger Polymorphismus
- **•** Eingebaute Listen

#### [Informatik I](#page-0-0)

Jan-Georg

[Rekursion auf](#page-29-0) Listen

[Polymorphis-](#page-64-0)

## Literatur

## F Herbert Klaeren and Michael Sperber. Die Macht der Abstraktion. Teubner Verlag, 2007.

#### [Informatik I](#page-0-0)

Jan-Georg

[Listen](#page-1-0)

[Rekursion auf](#page-29-0) Listen